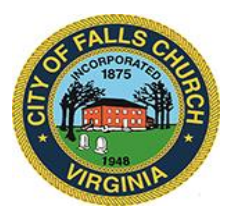

## **City Council Economic Development Committee Agenda**

Thursday, March 25, 2021  $\div$  1 p.m.

**Virtual Meeting Link:** [https://teams.microsoft.com/l/meetup](https://teams.microsoft.com/l/meetup-join/19%3ameeting_MTFhY2YzOGQtMzgyMS00OGY0LTk2ZDAtMTliN2NmMzI3MjY0%40thread.v2/0?context=%7b%22Tid%22%3a%2273ba5b04-4ace-4ae3-a6b2-65cbc403418b%22%2c%22Oid%22%3a%22c0ccb9ec-7d9b-4f2b-a373-2bf4894593e2%22%7d)[join/19%3ameeting\\_MTFhY2YzOGQtMzgyMS00OGY0LTk2ZDAtMTliN2NmMzI3MjY0%40](https://teams.microsoft.com/l/meetup-join/19%3ameeting_MTFhY2YzOGQtMzgyMS00OGY0LTk2ZDAtMTliN2NmMzI3MjY0%40thread.v2/0?context=%7b%22Tid%22%3a%2273ba5b04-4ace-4ae3-a6b2-65cbc403418b%22%2c%22Oid%22%3a%22c0ccb9ec-7d9b-4f2b-a373-2bf4894593e2%22%7d) [thread.v2/0?context=%7b%22Tid%22%3a%2273ba5b04-4ace-4ae3-a6b2-](https://teams.microsoft.com/l/meetup-join/19%3ameeting_MTFhY2YzOGQtMzgyMS00OGY0LTk2ZDAtMTliN2NmMzI3MjY0%40thread.v2/0?context=%7b%22Tid%22%3a%2273ba5b04-4ace-4ae3-a6b2-65cbc403418b%22%2c%22Oid%22%3a%22c0ccb9ec-7d9b-4f2b-a373-2bf4894593e2%22%7d) [65cbc403418b%22%2c%22Oid%22%3a%22c0ccb9ec-7d9b-4f2b-a373-2bf4894593e2%22%7d](https://teams.microsoft.com/l/meetup-join/19%3ameeting_MTFhY2YzOGQtMzgyMS00OGY0LTk2ZDAtMTliN2NmMzI3MjY0%40thread.v2/0?context=%7b%22Tid%22%3a%2273ba5b04-4ace-4ae3-a6b2-65cbc403418b%22%2c%22Oid%22%3a%22c0ccb9ec-7d9b-4f2b-a373-2bf4894593e2%22%7d)

**NOTICE:** This meeting will be held pursuant to and in compliance with the Virginia Freedom of Information Act, Section 2.2-3708.2 and state and local legislation adopted to allow for continued government operation during the COVID-19 declared emergency. All participating members of the Economic Development Committee will be present at this meeting through electronic means. All members of the public may view this electronic meeting via the meeting link listed above and in the City's website calendar. Public comments may be submitted to [vweiner@fallschurchva.gov.](mailto:vweiner@fallschurchva.gov) All comments will be provided to the EDC members.

**PLEASE NOTE:** This meeting will be conducted using Microsoft Teams. Don't have the Teams app? You can still join a Teams meeting. **See the instructions attached to this meeting agenda.**  Please email [cityclerk@fallschurchva.gov](mailto:cityclerk@fallschurchva.gov) if you need assistance with installation. During the meeting, staff will likely not be available to assist with installation.

## **1. CALL TO ORDER**

## **2. ROLL CALL AND READING OF VIRTUAL MEETING NOTICE**

## **3. ITEMS ON THE AGENDA**

- a) Report from staff on updated Net Fiscal Impact of Development data. [2020 Mixed Use Net Fiscal Impact Model Powerpoint Presentation](https://www.fallschurchva.gov/DocumentCenter/View/14257/Item-1---2020-Mixed-Use-Net-Fiscal-Impact-Model-PowerPoint-Presentation) [2020 Mixed Use Net Fiscal Impact Model](https://www.fallschurchva.gov/DocumentCenter/View/14254/Item-1--2020-Mixed-Use-Net-Fiscal-Impact-Narrative-Description) Narrative Description [2020 Mixed Use Net Fiscal Impact Model](https://www.fallschurchva.gov/DocumentCenter/View/14255/Item-1--2020-Mixed-Use-Net-Fiscal-Impact-Table) Table
- b) [Report from staff on inventory of existing ground-floor commercial vacancies Citywide.](https://www.fallschurchva.gov/DocumentCenter/View/14256/Item-2---Ground-Floor-Vacancy-Report-and-Retail-Square-Footage-for-New-and-Proposed-Projects-as-of-March-2021) Prospects for filling? Should we consider updating use restrictions on ground-floor spaces? (Broadway, Byron, Tinner Hill, Spectrum, Pearson Square, Read (2nd floor space); West End Plaza, Falls Plaza East & West; former FCFlorist; former CapOne and Suntrust banks; 900 W. Broad parcels).
- c) Expecting first monthly update from MCR to City staff re: efforts to recruit a movie theatre operator for Founders Row.
- d) Does staff have a report on whether MCR's SWest/WBroad application meets the new SE standard for new commercial?
- e) Staff update on timetable for development review process for: Atlantic/City Center (before Council April 5?); MCR/SWestWBroad (next step?); West Falls (dates in April and May for Council work sessions on SESP?)
- f) Update on Businesses recently open, coming soon, or prospective: Preservation Biscuit open. Galleria Florist opening storefront shortly (April 1?) in new location on W. Broad St.
	- "Coming Soon" signs up; opening is when? for:
	- Pho Vietnamese in West End Plaza

The City of Falls Church is committed to the letter and spirit of the Americans with Disabilities Act. To request a reasonable accommodation for any type of disability, call 703-248-5014 TTY711.

- Pupuseria La Familiar (former Ramen Noodles)
- Cuates Grill in the Broadway (former Locker Room)
- Tropical Smoothie Cafe in Falls Plaza West
- Building construction proceeding at Go Scramble
- Interior expansion construction proceeding at Rare Bird
- g) Noise ordinance due back to Council for second reading April 12. Status of outdoor dining venues as we head into spring?
- h) Next EDC meeting: Scheduled for Thursday, April 22 at 1pm.
- **4. ADJOURN**

Join a Teams meeting on a phone or tablet

- 1. Click the meeting link provided.
- 2. **Download the Teams app for your device when prompted**:
	- Type in your name.
	- Choose the audio and video settings you want.
- 3. Select **Join now**.
- 4. Depending on meeting settings, you'll get in right away, or go to a lobby where someone in the meeting can admit you.

Join a Teams meeting on the web or through a web browser on a phone or tablet

Don't have the Teams app? You can still join a Teams meeting.

- 1. Click or copy and paste the meeting link provided.
- 2. You have two choices:
	- **Download the Windows app**: Download the Teams app.
	- **Join on the web instead**: Join a Teams meeting on the web.
- 3. Type in your name.
- 4. Choose the audio and video settings you want.
- 5. Select **Join now**.
- 6. Depending on meeting settings, you'll get in right away, or go to a lobby where someone in the meeting can admit you.